Edivaldo Donizetti Rossini Junior

## **Manutenção em Notebooks**

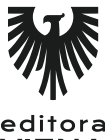

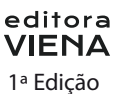

Bauru/SP Editora Viena 2014

# Sumário

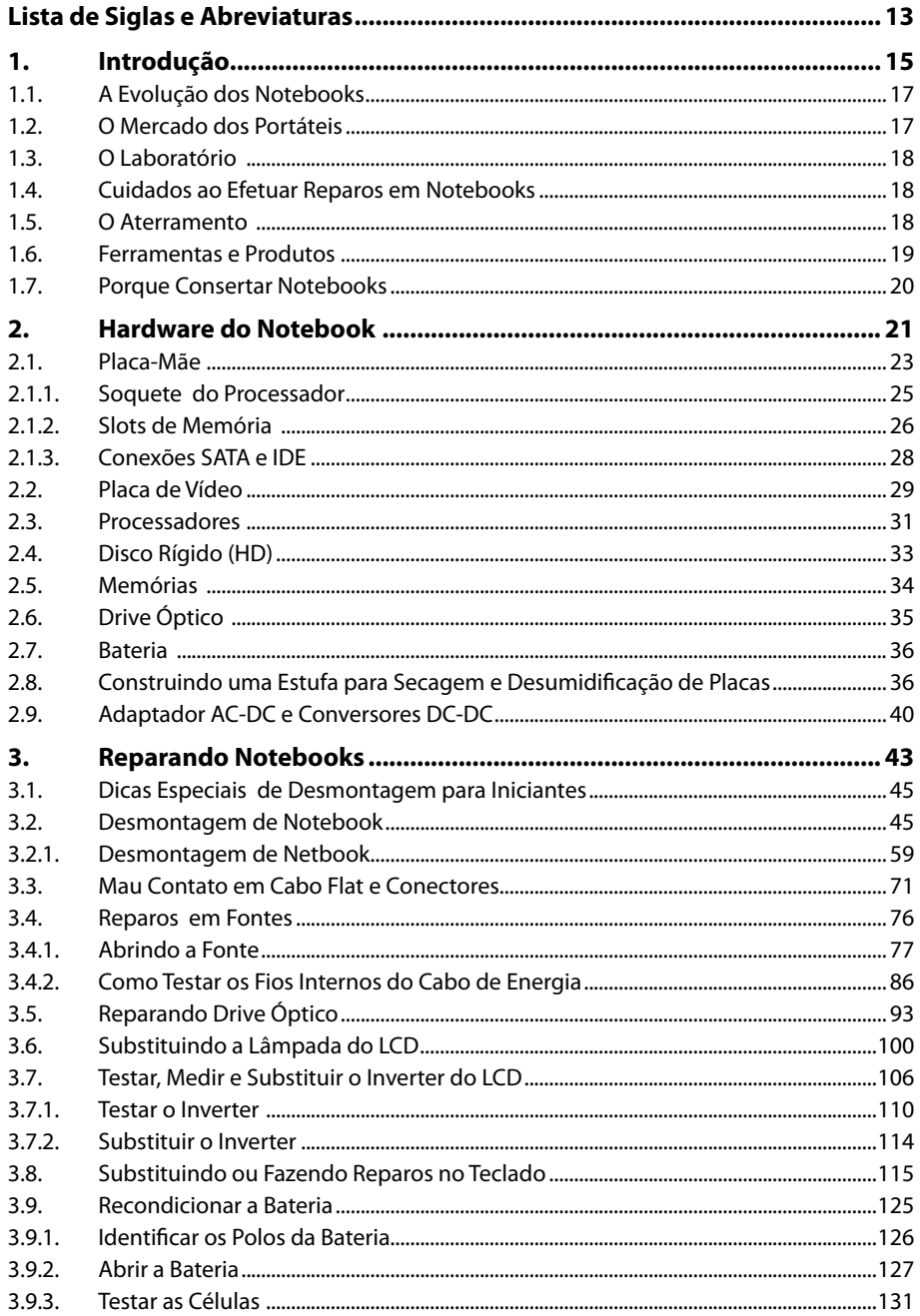

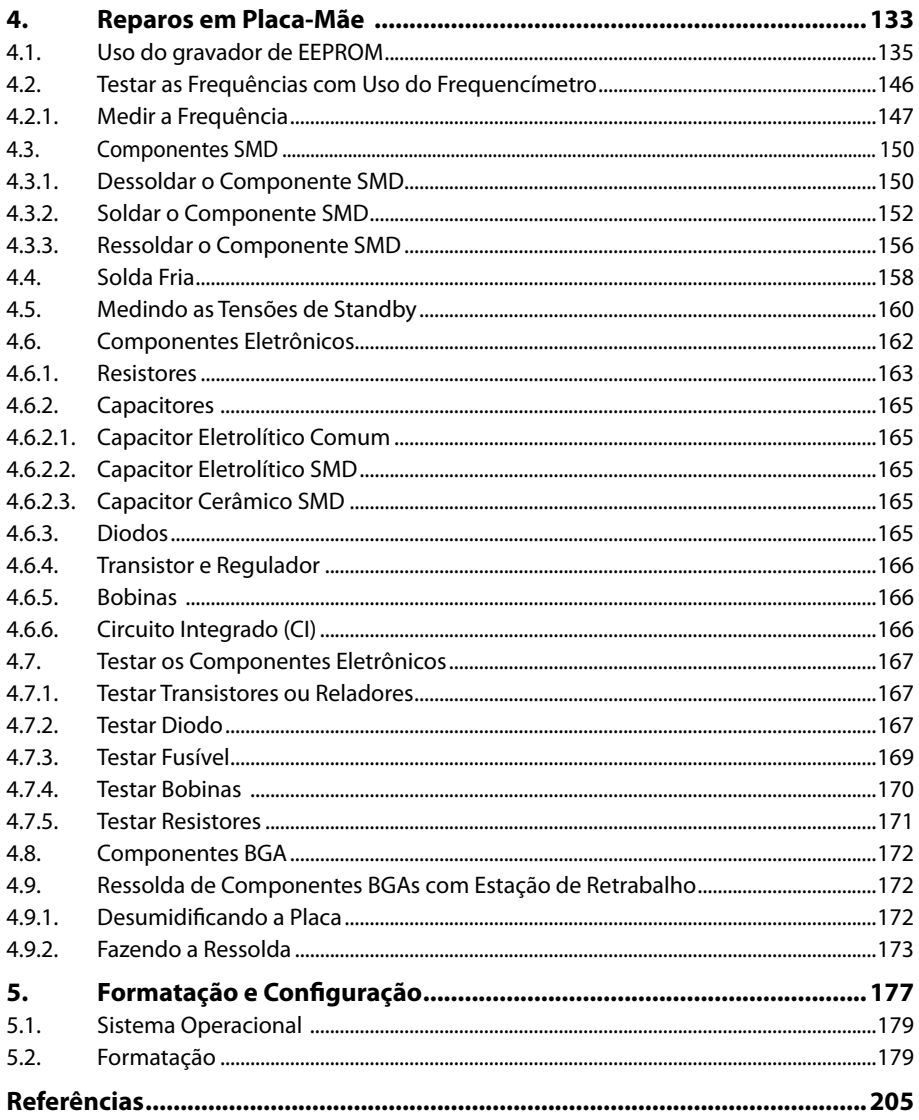

# Lista de Siglas e Abreviaturas

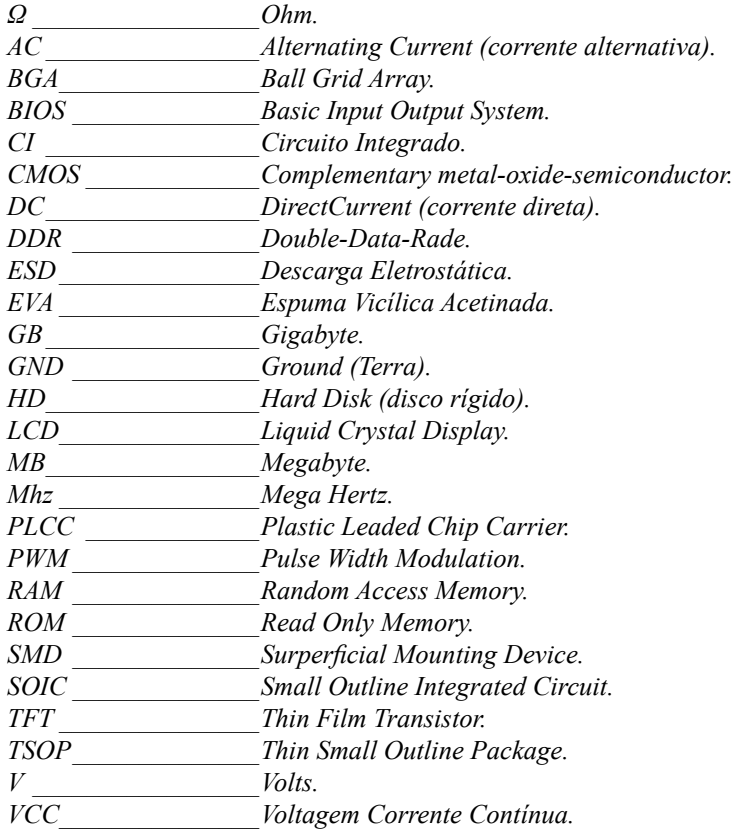

#### 14 MANUTENÇÃO EM NOTEBOOKS

# **1** Introdução

- **1.1. A Evolução dos Notebooks**
- **1.2. O Mercado dos Portáteis**
- **1.3. O Laboratório**
- **1.4. Cuidados ao Efetuar Reparos em Notebooks**
- **1.5. O Aterramento**
- **1.6. Ferramentas e Produtos**
- **1.7. Porque Consertar Notebooks**

Manutenção em Notebooks Manutenção em Notebooks

## **1. Introdução**

O ramo de manutenção de notebooks vem crescendo de forma exponencial. A cada dia que passa são lançados novos modelos e novas tecnologias, assim deixando os profissionais deste setor em uma certa defasagem. Contudo ainda são poucos que estão capacitados a atender a demanda de portáteis a serem reparados.

Com este livro é possível ter uma boa noção prática de como lidar com este tipo de equipamento.

O livro contém procedimentos como a desmontagem do equipamento , conhecimento das peças internas e externas, testes práticos e reparos de alguns dos defeitos mais comuns nesse tipo de equipamento.

#### **1.1. A Evolução dos Notebooks**

Todos sabemos que os primeiros computadores chegaram a ocupar uma sala e foram evoluindo, diminuindo o seu tamanho e aumentando sua capacidade de processamento. Contudo, com a necessidade de uso dos computadores por volta dos anos 80 surgiu a ideia de fazer computadores portáteis que pudessem ser levados a qualquer lugar, um dos primeiros notebooks lançados chegava a pesar mais de 10kg.

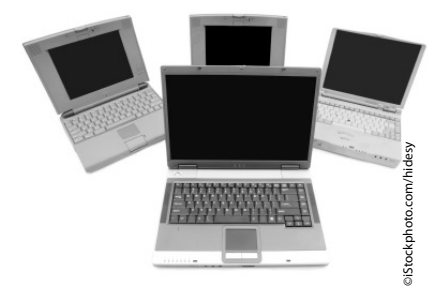

A partir daí os chamados notebooks evoluiram progressivamente rápido, chegando até os dias de hoje onde o mercado dos "portáteis" domina cada vez mais.

#### **1.2. O Mercado dos Portáteis**

O mercado dos portáteis, tais como, notebooks, celulares, smartphones e tablets, vem crescendo em grande escala, principalmente no ramo de manutenção dos mesmos, abrindo um grande leque de opções para trabalhar com vendas e principalmente manutenção desses equipamentos.

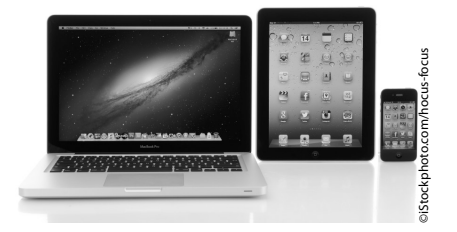

Mesmo com a grande demanda de equipamentos espalhados pelo Brasil e no mundo, ainda não há profissionais habilitados suficientes para trabalhar com a manutenção, destes equipamentos, sendo assim, o número de concorrentes é relativamente baixo, tornando esse ramo muito rentável uma vez que se pode trabalhar em parceria com outras empresas.

#### **1.3. O Laboratório**

Um ambiente de trabalho equipado com ferramentas adequadas para executar os serviços é de suma importância, uma vez que os equipamentos a serem manuseados são de extrema sensibilidade, por isso um laboratório estruturado permite um nível de sucesso relativamente alto.

O laboratório deve conter ferramentas especializadas para a execução do serviço, além das ferramentas outros fatores agregados a ele são de grande importância, tais como a prevenção contra ESD (descarga eletrostática).

#### **1.4. Cuidados ao Efetuar Reparos em Notebooks**

Ao trabalhar com manutenção de notebooks há uma série de cuidados que devemos tomar para evitar ou agravar os danos ao equipamento.

Devemos sempre nos certificar que estamos trabalhando em uma superfície limpa livre de materiais que possam causar danos físicos ao notebook, evitando arranhões, marcas e trincas na carcaça do mesmo. Outro cuidado que devemos tomar é com a ESD.

A ESD (descarga eletrostática) é gerada pelo acúmulo de cargas armazenadas em um material isolante, com isso, ao tocar em um material condutivo essa carga tende a se transferir, formando assim a descarga eletrostática.

Durante o dia é comum tocar em materiais geradores de eletrostática, como plásticos, borrachas, papéis, entre outros. Essas cargas acumulam em nosso corpo e em nossa roupa, já que são feitas de material isolante, e podem chegar a níveis muito alto de acúmulo podendo ultrapassar a 5000 volts. Muitos não acreditam na existência da ESD tornando-a um inimigo invisível já que só é possível sentir a descarga quando as cargas ultrapassam a 3000 volts. A maioria dos componentes eletrônicos, como circuitos eletrônicos, resistem a uma carga de no máximo 50 volts, ou seja, só é possível sentir descarga com 3000 volts, portanto nunca saberemos quando o equipamento foi danificado.

Com isso é preciso prevenir contra as descargas eletrostáticas fazendo o uso de alguns equipamentos, tais como: pulseira antiestática, jaleco ou avental, manta condutiva para bancada e principalmente um bom sistema de aterramento.

#### **1.5. O Aterramento**

O aterramento é utilizado para proteger equipamentos eletrônicos contra descargas elétricas, como raios ocorridos durante tempos de chuva.

O aterramento é feito através de barras de cobre inseridas ao solo, as barras devem conter 3 metros de comprimento e fixadas a 3m de distância uma das outras. As barras devem ser interligadas por meio de cabos e conectores, quanto mais barras o aterramento tiver mais eficaz ele se torna.

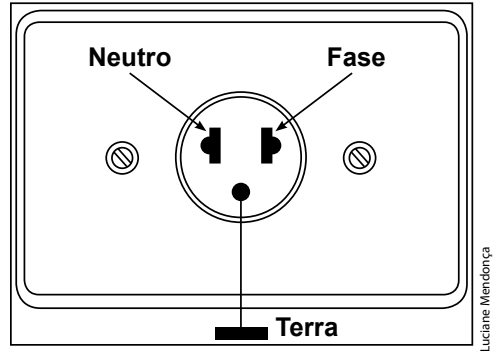

Padrão de polarização ABNT.

#### **1.6. Ferramentas e Produtos**

Ao trabalhar com manutenção em notebooks há uma série de equipamentos e produtos que são utilizados no processo de reparo.

Ferramentas:

- Chave philips fina.
- • Chave de fenda fina.
- • Conjunto de pinças.

Produtos:

- Álcool isopropílico.
- • Pasta térmica (de preferência de boa qualidade a base de cobre ou prata).
- • Estanho.
- • Solda em pasta.
- • Fluxo líquido.
- Fluxo pastoso.
- Spray limpa contatos.

Essas são as ferramentas básicas para trabalhar com manutenção em notebooks. Os equipamentos de medição necessários para testes em placa são:

- Multímetro Analógico.
- • Multímetro digital com função de frequencímetro.
- • Capacímetro.
- Frequencímetro.
- • Osciloscópio (opcional).

Equipamentos para trabalhos com solda:

- • Ferro de solda 30 W.
- • Sugador de solda.
- • Estação de retrabalho smd.
- • Estação de solda.
- Malha dessoldadora.
- Lupa para bancada.

#### **1.7. Porque Consertar Notebooks**

Com a demanda cada vez mais crescente na indústria da eletrônica miniaturalizada os portáteis passaram de um artigo de luxo a um eletrônico popular com preços cada vez mais acessíveis e, com isso, o número de vendas cresce cada vez mais.

Mesmo com a queda dos preços do notebooks muitas vezes o custo para fazer um reparo é bem mais atrativo do que descartar o equipamento, tornando assim, o ramo de manutenção de notebooks um mercado muito lucrativo. Uma placa custa em média R\$ 700,00, ou seja, mais da metade de um notebooks novo, enquanto que o reparo da mesma pode custar em média R\$ 300,00 o que para muitos clientes é um ótimo custo benefício. Muitas vezes os defeitos são simples de serem reparados, com isso, o lucro é certamente garantido.

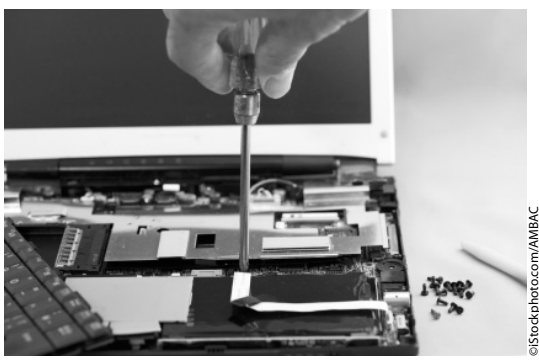

Outro grande fator interessante é a pouca concorrência em serviço especializado, muitas das assistências técnicas não consertam notebooks, no máximo fazem a formatação e reinstalação do sistema operacional.

 $\overline{\mathsf{I}}$ 

## **Anotações**

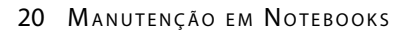

# **2** Hardware do Notebook

#### **2.1. Placa-Mãe**

- 2.1.1. Soquete do Processador
- 2.1.2. Slots de Memória
- 2.1.3. Conexões SATA e IDE
- **2.2. Placa de Vídeo**
- **2.3. Processadores**
- **2.4. Disco Rígido (HD)**
- **2.5. Memórias**
- **2.6. Drive Óptico**
- **2.7. Bateria**
- **2.8. Construindo uma Estufa para Secagem e Desumidificação de Placas**
- **2.9. Adaptador AC-DC e Conversores DC-DC**

Manutenção em Notebooks Manutenção em Notebooks

## **2. Hardware do Notebook**

Assim como um computador desktop, o notebook possui hardwares, como, placa-mãe, vídeo, som, rede, entre outros. Veremos um pouco de cada hardware que compõem um notebook.

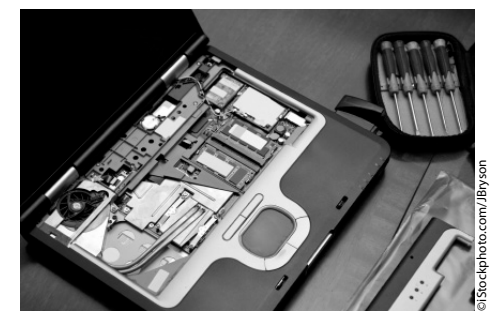

#### **2.1. Placa-Mãe**

A placa-mãe, também conhecida como motherboard é o principal hardware de um notebook, é através dela que todos os outros dispositivos se comunicam.

Diferente de um computador desktop, não é possível fazer um upgrade de placa- -mãe em um notebook, pois cada um é feito com sua placa específica, ou seja, no caso de danos não reparáveis na placa-mãe, a única solução é substitui-la por uma do mesmo modelo.

Outra diferença entre placa-mãe de desktop e notebook é o layout da mesma, onde a placa-mãe de desktop tem sempre o mesmo formato retangular padrão ATX, já as placas de notebooks são completamente o oposto, são feitas em formas abstratas, de tamanhos diferentes.

Veja a seguir um modelo de placa-mãe de desktop:

Placa-mãe modelo ATX de desktop.

Edivaldo Donizetti Rossini Junior

Abaixo estão alguns modelos de placa-mãe de notebook. Veja a diferença de formatos entre a placa anterior de desktop e a placa de notebook.

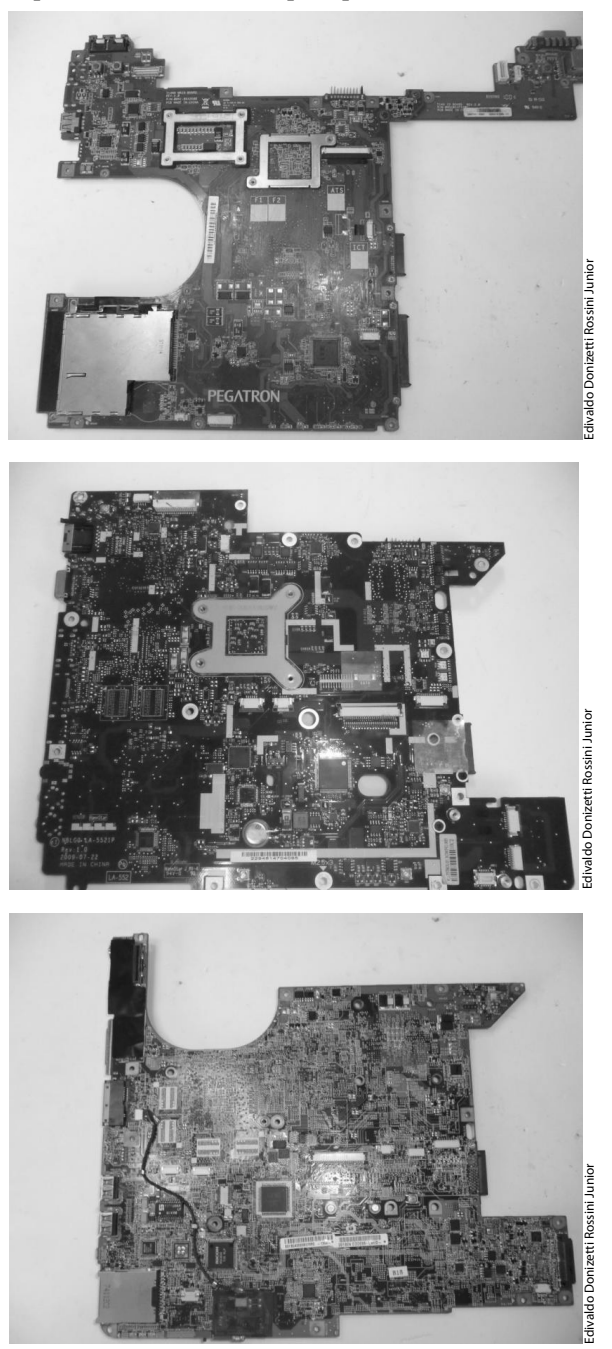

As conexões de uma placa-mãe de notebook são completamente diferentes da de uma placa-mãe de desktop.

#### **2.1.1. Soquete do Processador**

O soquete é onde é fixado o processador. Abaixo vemos um soquete modelo S1 para processadores **AMD**. Note que temos uma trava tipo fenda no soquete, é através dela que o processador é travado.

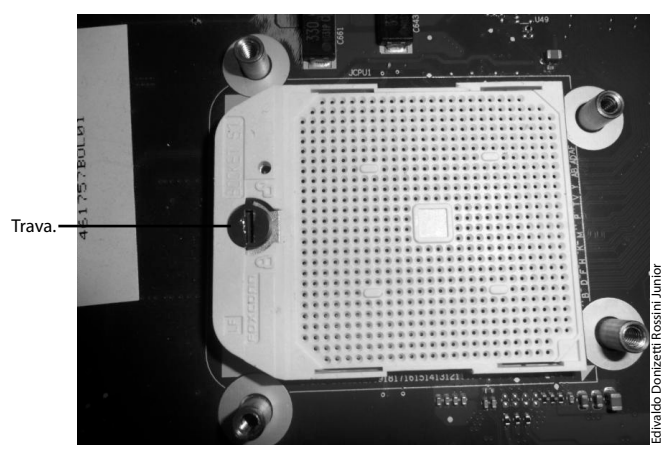

No soquete há dois símbolos de cadeados marcados onde o símbolo fechado trava e o aberto destrava o soquete. Para destravar ou travar basta girar a trava para uma das posições como auxílio de chave de fenda pequena.

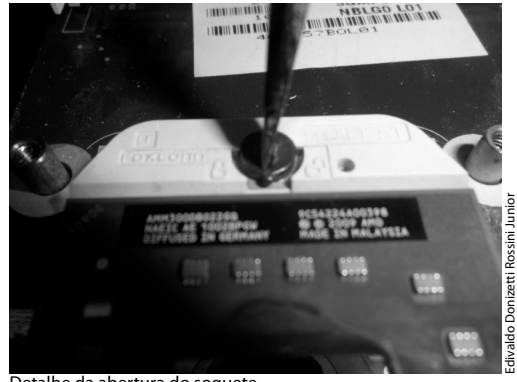

Detalhe da abertura do soquete.

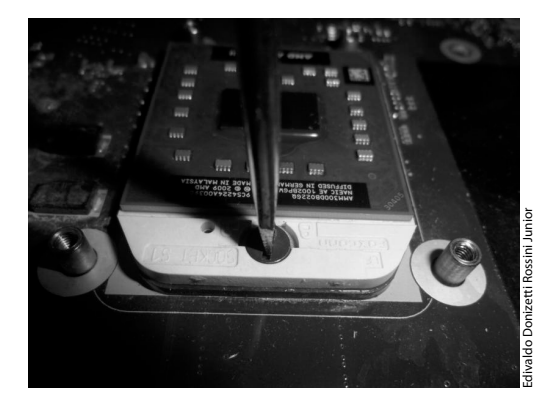

Os soquetes abaixo são para processadores intel:

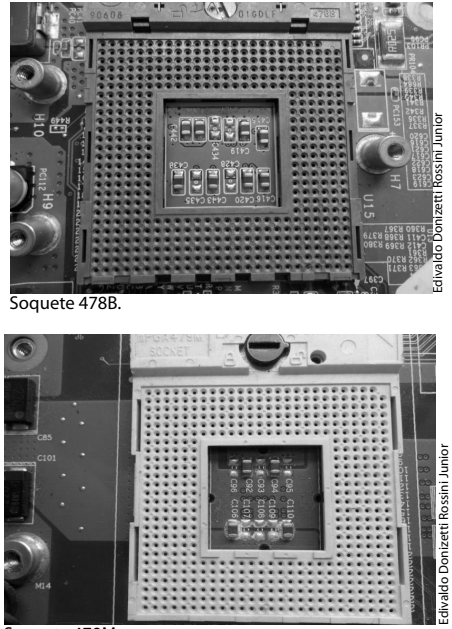

Soquete 479M.

#### **2.1.2. Slots de Memória**

Os slots de memória das placas de notebooks são diferentes das placas de desktop, tanto no tamanho quanto na forma de encaixar.

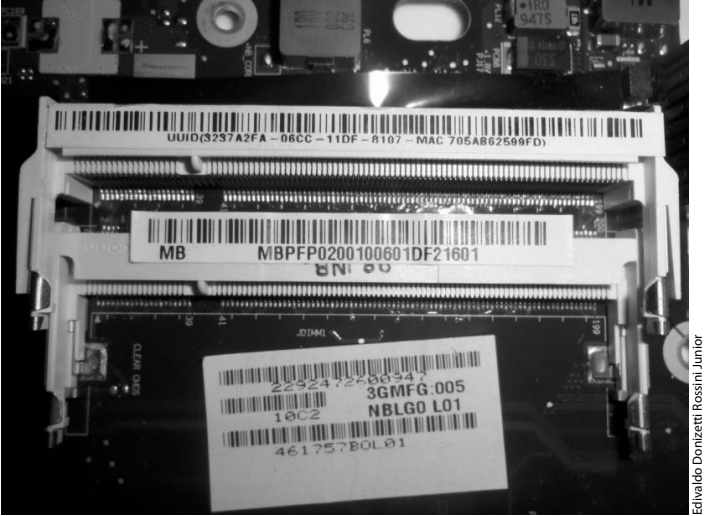

Slot de memória.

Nos notebooks os pentes de memória são encaixados paralelamente à placa-mãe, diferente das placas de desktop onde são encaixadas perpendicularmente.

A memória é fixada através de duas travas laterais que prendem a memória no soquete. Para remover a memória basta puxar as travas para o lado para liberar o pente de memória.

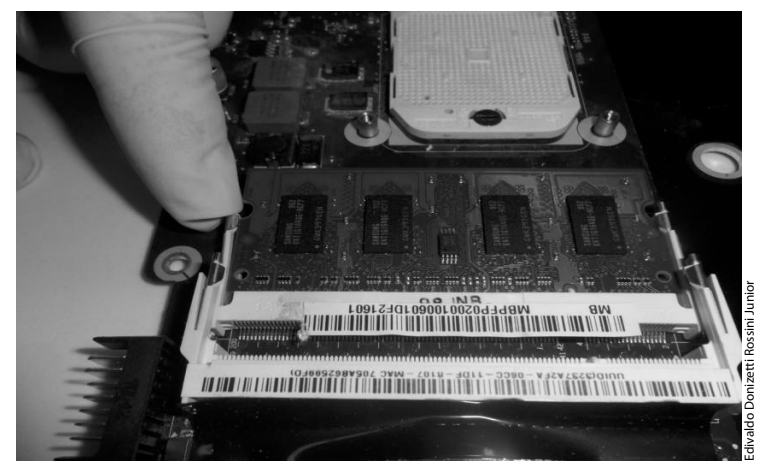

Ao destravar os dois lados a memória fica em diagonal no conector.

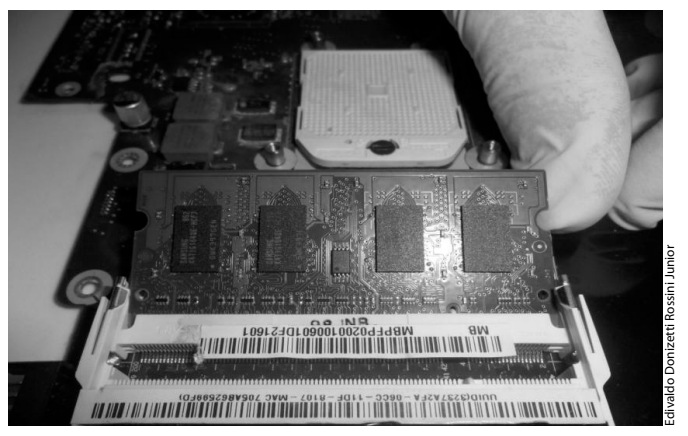

Com a memória destravada já é possível removê-la do slot.

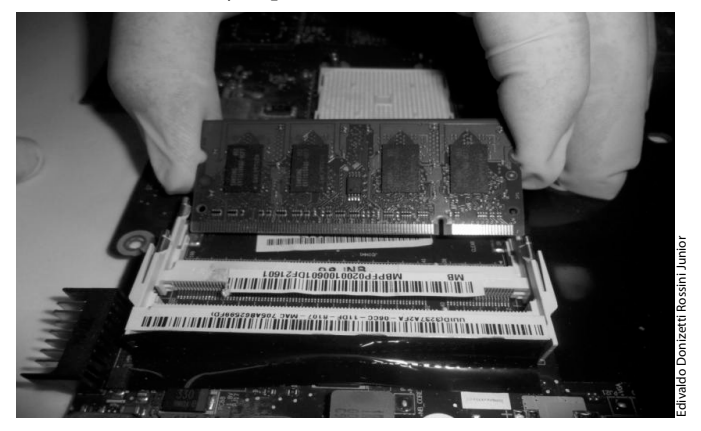

#### **2.1.3. Conexões SATA e IDE**

Nas conexões SATA e IDE dos notebooks as alimentações de energia vem direto da placa-mãe, diferente dos desktops onde vinham da fonte ATX. Além disso, a conexão SATA de disco rígido em um notebook é diferente da conexão SATA do drive óptico, o mesmo ocorre com as conexões IDE.

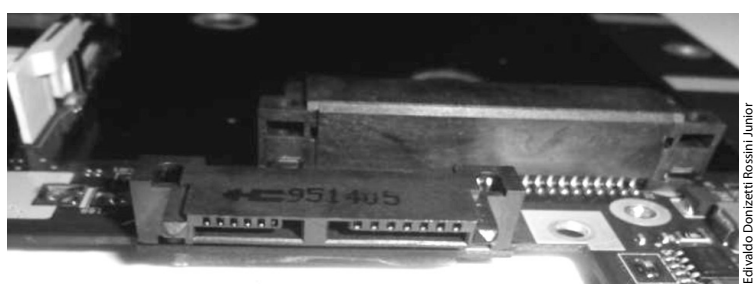

Conexão SATA para drive óptico.

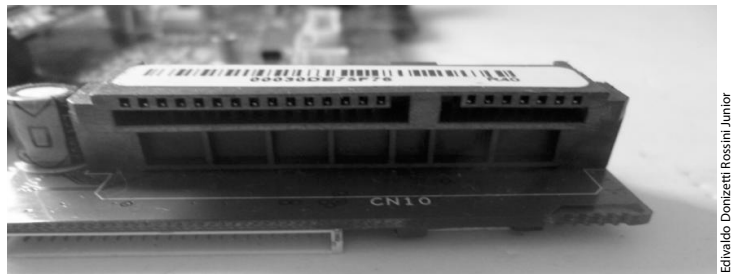

Conexão SATA para disco rígido.

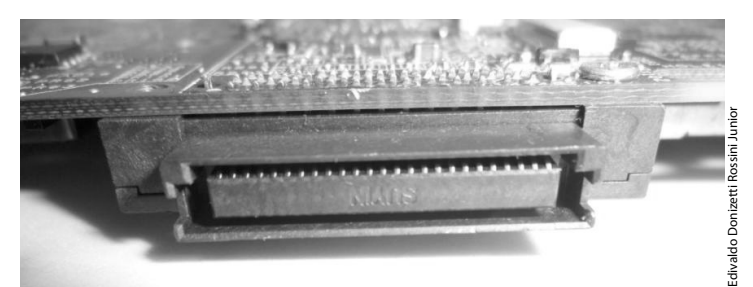

Conexão IDE para drive óptico.

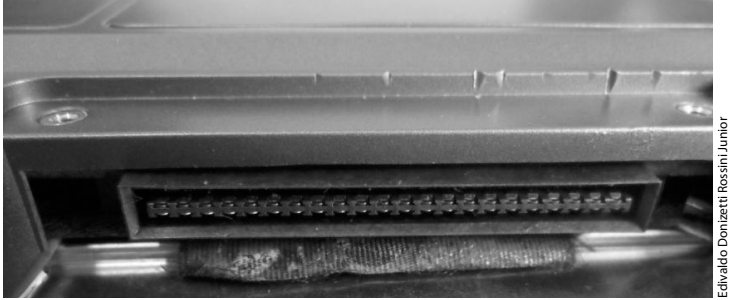

Conexão IDE em disco rígido.

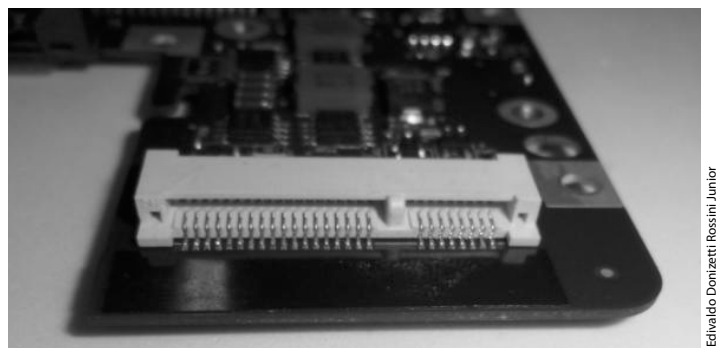

Slot mini PCI - A conexão mini PCI é utilizada pela placa Wireless.

#### **2.2. Placa de Vídeo**

O hardware de um notebook é limitado a upgrades, a placa-mãe é completamente on-board, ou seja, já vem com todas as outras placas, como vídeo, som e rede "embutidos".

A placa de vídeo de um notebook vem integrada ao Chipset Ponte Norte da placa- -mãe, um chip de encapsulamento BGA. Existem também notebooks com placa de vídeo off-board conectados através de um slot PCI ou com chip gráfico soldado diretamente na placa-mãe.

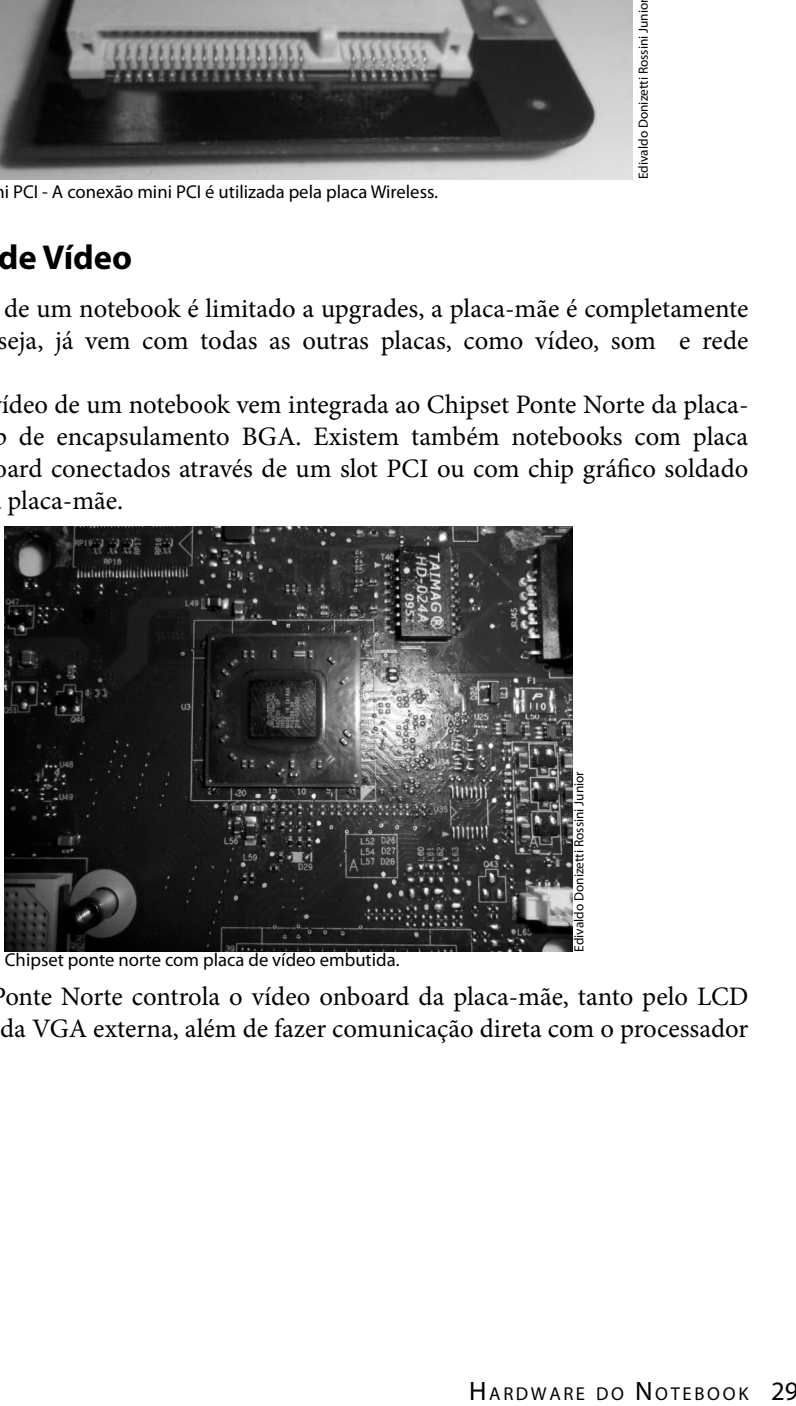

Chipset ponte norte com placa de vídeo embutida.

O Chipset Ponte Norte controla o vídeo onboard da placa-mãe, tanto pelo LCD quanto pela saída VGA externa, além de fazer comunicação direta com o processador e a memória.

Existem também placa-mãe com placa de vídeo off-board embutida, nesse caso, um circuito de vídeo a parte vem soldado na placa-mãe, esse circuito é composto por um processador gráfico chamado GPU e seus chips de memória dedicados. Sendo assim a placa terá três chips BGA na placa sendo eles: Chipset Ponte Norte , Chipset Ponte Sul e GPU.

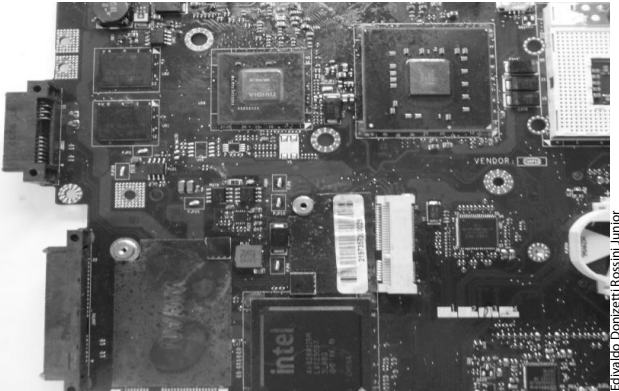

Placa-mãe com GPU embutido.

Acima temos uma placa-mãe com GPU embutido, note os três chips de encapsulamento BGA, sendo que o chip ao lado do soquete do processador é o Chipset Ponte Norte, ao lado esquerdo dele temos o GPU com suas memórias e na parte inferior temos o Ponte Sul.

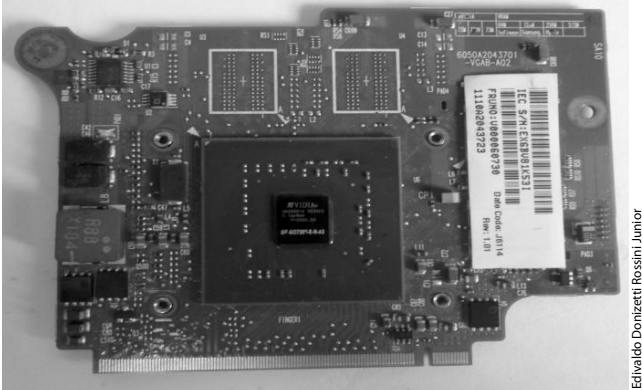

Placa de vídeo off-board PCI.